## CS 351 Design of Large Programs **Concurrency**

#### Brooke Chenoweth

University of New Mexico

Spring 2024

### Sequential Process Characterization

- Program code (fixed)
- Control state (program counter)
- Memory state
	- stack
	- heap
- Formal properties
	- safety (does nothing wrong)
	- liveness (makes progress)

stack code Program Counter

heap

executing process

### Physical Parallelism

Parallel execution of multiple independent processes takes place on separate physical hardware resources

- multiple cores
- specialized hardware interfaces
- parallel computers
- etc.

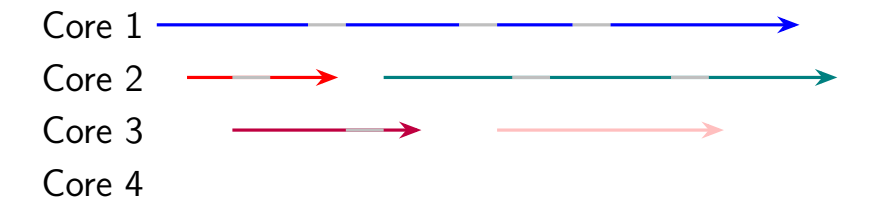

## Logical Parallelism

- Interleaved execution of multiple independent processes takes place on a shared physical hardware resource (single CPU)
- Logical and physical parallelism coexist on modern computers
- Same two programs
	- may share a core at some point (interleaved execution)
	- may execute on separate cores at other times (parallel execution)

### Process Scheduling

- It is the responsibility of the operating system to schedule the execution of the processes sharing one computing platform
- The scheduling policy significantly impacts the execution times of the individual processes
- Any attempt to perform a performance analysis needs to take the scheduling policy into account

## Sample Scheduling Policies

- Fixed window
	- within a fixed-size window, each process has an assigned execution slot
- Round robin
	- each process gets a turn with no process being allowed to run forever
- Priority based
	- the process with the highest priority is scheduled first and runs to completion
	- the schedule may be preemptive or not

#### **Concurrency**

- Concurrency is an abstract unifying framework that enables one to reason about logical and physical parallelism
- It abstracts out
	- physical resources
	- timing considerations
- It achieves this by reducing all forms of parallelism to nondeterministic execution of concurrent processes
- It allows one to reason about the execution of concurrent processes while ignoring many of the complexities of the execution environment

#### Why Abstraction is Important

- Concurrent execution of multiple processes is an essential feature of modern computing
- Programming language development did not pay sufficient attention to concurrency, making programming more complex than it ought to be
- Some languages (including Java) include explicit constructs that address concurrent programming

### Why Abstraction is Important

Concurrency introduces significant levels of complexity

- programs are rarely independent of each other
- programs need to coordinate with each other and compete for resources
- programs may need to coordinate even when
	- developed independently
	- residing on processors across the world

### Fundamental Concepts

**Atomicity** 

- An operation is atomic if it appears to be instantaneous and uninterruptable
- Programming languages provide only minimal atomicity guarantees
	- read a simple variable
	- write a simple variable
- This greatly complicates the programming task

### Fundamental Concepts

#### **Fairness**

- Nondeterminism abstracts out the details of the scheduling policy
- Minimal guarantees are still needed in order to reason about process execution
	- weak fairness is a useful abstract concept, every program is eventually scheduled to execute
	- the operating system scheduling policy needs to be assessed when making such an assumption

#### **Anomalies**

Atomicity

- Let  $x=3$  and  $y=5$
- Consider the statement  $x := x + y$
- What is the final value of x?

#### Anomalies

#### Fairness

- Assume a priority-based non-preemptive schedule
- Process P has the high priority 1
- Process Q has the low priority 2
- P is idle
- Q is busy (running)
- When will P run again?

- Account balance \$245
- Teller 1: deposit \$100
	- read account balance
	- add \$100
	- update balance
- Teller 2: deposit \$300
	- read account balance
	- add \$300
	- update balance
- Account balance

- Account balance \$245
- Teller 1: deposit \$100
	- read account balance (\$245) (1)
	- add \$100
	- update balance
- Teller 2: deposit \$300
	- read account balance
	- add \$300
	- update balance
- Account balance

- Account balance \$245
- Teller 1: deposit \$100
	- read account balance (\$245) (1)
	- add \$100 (\$345) (2)
	- update balance
- Teller 2: deposit \$300
	- read account balance
	- add \$300
	- update balance
- Account balance

- Account balance \$245
- Teller 1: deposit \$100
	- read account balance (\$245) (1)
	- add \$100 (\$345) (2)
	- update balance
- Teller 2: deposit \$300
	- read account balance (\$245) (3)
	- add \$300
	- update balance
- Account balance

- Account balance \$245
- Teller 1: deposit \$100
	- read account balance (\$245) (1)
	- add \$100 (\$345) (2)
	- update balance
- Teller 2: deposit \$300
	- read account balance (\$245) (3)
	- add \$300 (\$545) (4)
	- update balance
- Account balance

- Account balance \$245
- Teller 1: deposit \$100
	- read account balance (\$245) (1)
	- add  $$100 ($345)$
	- update balance
- Teller 2: deposit \$300
	- read account balance (\$245) (3)
	- add \$300 (\$545) (4)
	- update balance (\$545) (5)
- Account balance

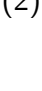

- Account balance \$245
- Teller 1: deposit \$100
	- read account balance (\$245) (1)
	- add \$100 (\$345) (2)
	- update balance (\$345) (6)
- Teller 2: deposit \$300
	- read account balance (\$245) (3)
	- add \$300 (\$545) (4)
	- update balance (\$545) (5)
- Account balance \$345 (WRONG!)

#### Critical Region

- a block of code that is executed atomically
- a way to ensure mutual exclusion

This time, each deposit is a critical region.

- Account balance \$245
- Teller 1: deposit \$100
	- read account balance
	- add \$100
	- update balance
- Teller 2: deposit \$300
	- read account balance
	- add  $$300$
	- update balance
- Account balance

This time, each deposit is a critical region.

- Account balance \$245
- Teller 1: deposit \$100
	- read account balance (\$245) (1)
	- add \$100 (\$345)
	- update balance (\$345)
- Teller 2: deposit \$300
	- read account balance
	- add  $$300$
	- update balance
- Account balance

This time, each deposit is a critical region.

- Account balance \$245
- Teller 1: deposit \$100
	- read account balance (\$245) (1)
	- add \$100 (\$345)
	- update balance (\$345)
- Teller 2: deposit \$300
	- read account balance (\$345) (2)
	- add \$300 (\$645)
	- update balance (\$645)
- Account balance \$645 (CORRECT!)

#### Basics of Mutual Exclusion

- Test and set
- Locks
- Semaphores
- Mutual exclusion constructs (programming language specific)

- let G guard some resource that demands mutually exclusive access
- let  $G = \text{true}$  indicating that the resource is available
- processes P and Q need the resource

- let G guard some resource that demands mutually exclusive access
- let  $G = \text{true}$  indicating that the resource is available
- processes P and Q need the resource
- P reads G to be true

- let G guard some resource that demands mutually exclusive access
- let  $G = \text{true}$  indicating that the resource is available
- processes P and Q need the resource
- P reads G to be true
- Q reads G to be true

- let G guard some resource that demands mutually exclusive access
- let  $G = \text{true}$  indicating that the resource is available
- processes P and Q need the resource
- P reads G to be true
- Q reads G to be true
- P sets G to false
- P starts using the resource

- let G guard some resource that demands mutually exclusive access
- let  $G = \text{true}$  indicating that the resource is available
- processes P and Q need the resource
- P reads G to be true
- Q reads G to be true
- P sets G to false
- P starts using the resource
- Q sets G to false
- Q starts using the resource

- Hardware support is needed
- A process must test and set the flag in a single atomic step

```
while (true) do
  if G then G := false Must be atomic
    use resource
    G := truebreak
 fi
od
```
• The busy-wait is a real problem!

#### Locks

- Test and set enables the introduction of locks
- Associate a lock with each resource
- Bracket the use of the resource with the operations
	- $lock(G)$ 
		- returns only when the lock is set
		- the process is suspended avoiding busy-wait
	- unlock $(G)$

#### Locks

- A process may secure multiple resources as needed lock(file1) lock(file2) transfer data from file1 to file2 unlock(file2) unlock(file1)
- Possible anomalies:
	- accessing the resource without locking
	- failing to issue the unlock
	- deadlock

#### Deadlock Avoidance

- Deadlock occurs when two processes are waiting on each other to release some resource
- One way of avoiding deadlock is for all the processes to lock resources in the same order

#### **Semaphores**

- A semaphore is a construct designed to allow at most k processes get access to a given resource
- When k is 1, the semaphore becomes a basic lock (a binary semaphore)
- Traditionally the two operations over a semaphore are
	- $P(s)$  tests for zero and decrements s by one, if greater than zero
	- $V(s)$  increments s by one indicating the release of the resource
- All processes must follow the same protocol  $P(s)$  — guards entry to the resource use of resource

$$
V(s) \text{ -- free the resource}
$$